## **Modul 2: Meine Schule**

## **Einheit: Die Fundekiste von Herrn Rütter**

Dragi učenici, danas ćemo naučiti množinu školskog pribora koji je potreban na nastavi.

- 1. Poslušaj zvučni zapis na poveznici i dopuni tekst 8.zadatka na 62.str.u udžbeniku. <https://hr.izzi.digital/DOS/512/661.html>
- 2. U bilježnicu prepiši MEMO sa 63. stranice udžbenika

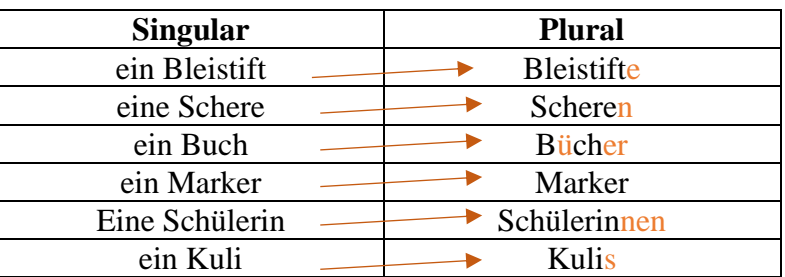

- 3. Riješi 9. a) i b) zadatak na 63.str. u udžbeniku.
- 4. Poslušaj zvučni zapis na poveznici, 10. zadatak u udžbeniku na 63.str. <https://hr.izzi.digital/DOS/512/661.html>
- 5. Riješi 1., 2. i 3. IZZI digitalni zadatak na poveznici<https://hr.izzi.digital/DOS/512/545.html>

Danas ćemo naučiti i kako voditi kratke razgovore pod pauzom.

- 1. Poslušaj zvučni zapis na poveznici i riješi 12.a). zadatka na 64.str.u udžbeniku. Poslušaj dijalog još jednom i provjeri točne odgovore.<https://hr.izzi.digital/DOS/512/661.html>
- 2. Riješi 14. a) zadatak na 65.str. u udžbeniku. Poslušaj dijalog na poveznici i provjeri svoje odgovre.<https://hr.izzi.digital/DOS/512/661.html>
- 3. U bilježnicu prepiši MEMO

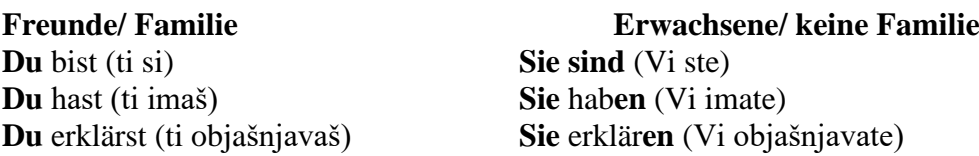

- 4. Dopuni 15. zadatak na 65.str. u udžbeniku glagolima koji nedostaju.
- 5. Riješi 1., 2., 3. IZZI digitalni zadatak na poveznici<https://hr.izzi.digital/DOS/512/545.html>
- 6. Poslušaj tekst na poveznici [https://hr.izzi.digital/DOS/512/661.html,](https://hr.izzi.digital/DOS/512/661.html) i riješi u radnoj bilježnici 10. zadatak na 53. str.